### Introdução a Servlets

### Gustavo Wagner

gugawag@gmail.com

Gustavo Wagner - gustavowagner.com

### Retrospectiva

 Na aula anterior, vimos o protocolo HTTP e um pouco sobre linguagem HTML;

 Na aula de hoje usaremos tais conceitos para estudar uma forma de executar código Java no servidor: Servlet;

# O que é Servlet?

- **· Servlet é uma tecnologia Java para** desenvolver programas que executem no lado servidor;
- Servlet e JSP faz parte da especificação JEE;
- Todo HttpServlet, que é um Servlert para tratar requisições HTTP, tem código Java e retorna, normalmente, uma página HTML;
- **· Isso difere do JSP, como veremos mais na** frente, pois este tem código HTML e embutido código Java;

# Funcionamento de um Servlet

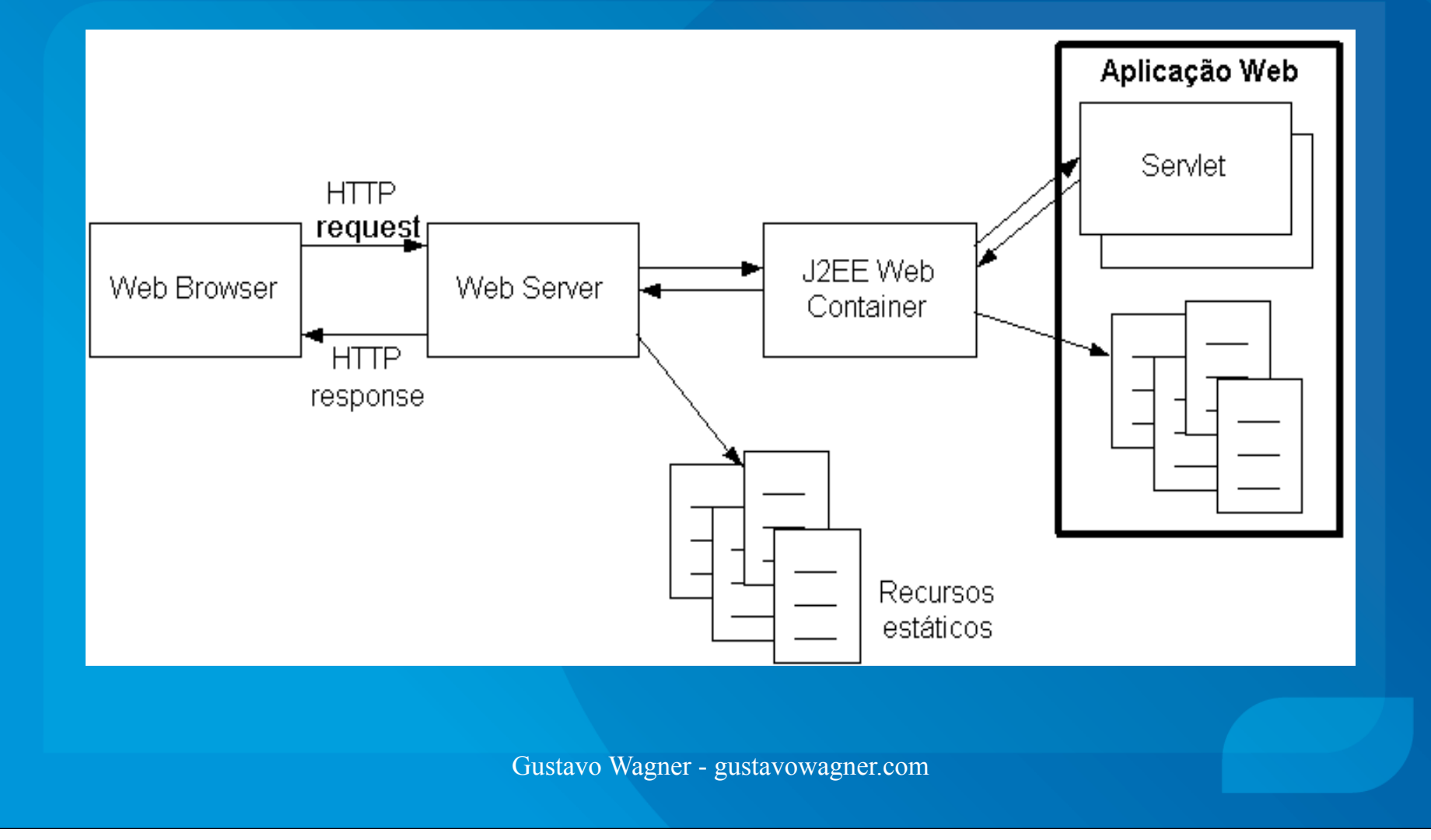

## Ciclo de vida de um Servlet

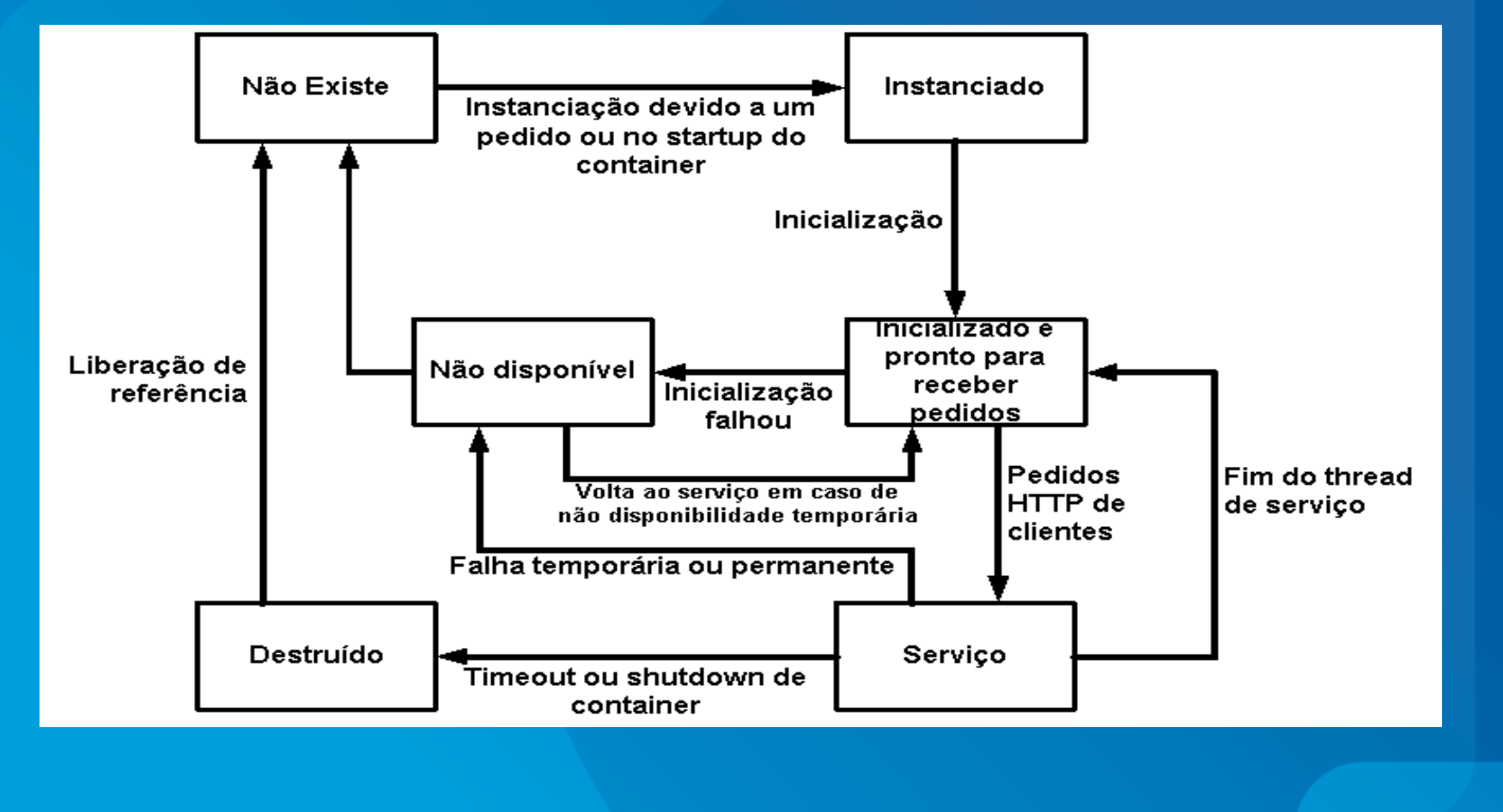

Gustavo Wagner - gustavowagner.com

### Ciclo de vida de um Servlet

### **Instanciação**

- O Web Container cria uma instância do servlet
- **Inicialização**
	- O Web Container chama o método init() do servlet
- **Serviço**
	- Se o container receber um pedido para o servlet, o método service() do servlet é chamado
- **Destruição**
	- Antes de destruir a instância, o Web Container chama o método destroy() do servlet
- **Não disponível**
	- A instância é destruída e marcada para coleta de lixo

## Ciclo de vida de um Servlet

· No caso de um HttpServlet, há outros métodos que podem ser implementados: • doGet(): trata uma requisição GET; • doPost(): trata uma requisição POST;

### Exemplo de um HttpServlet

### Objeto que contem a requisição HTTP Objeto de resposta HTTP

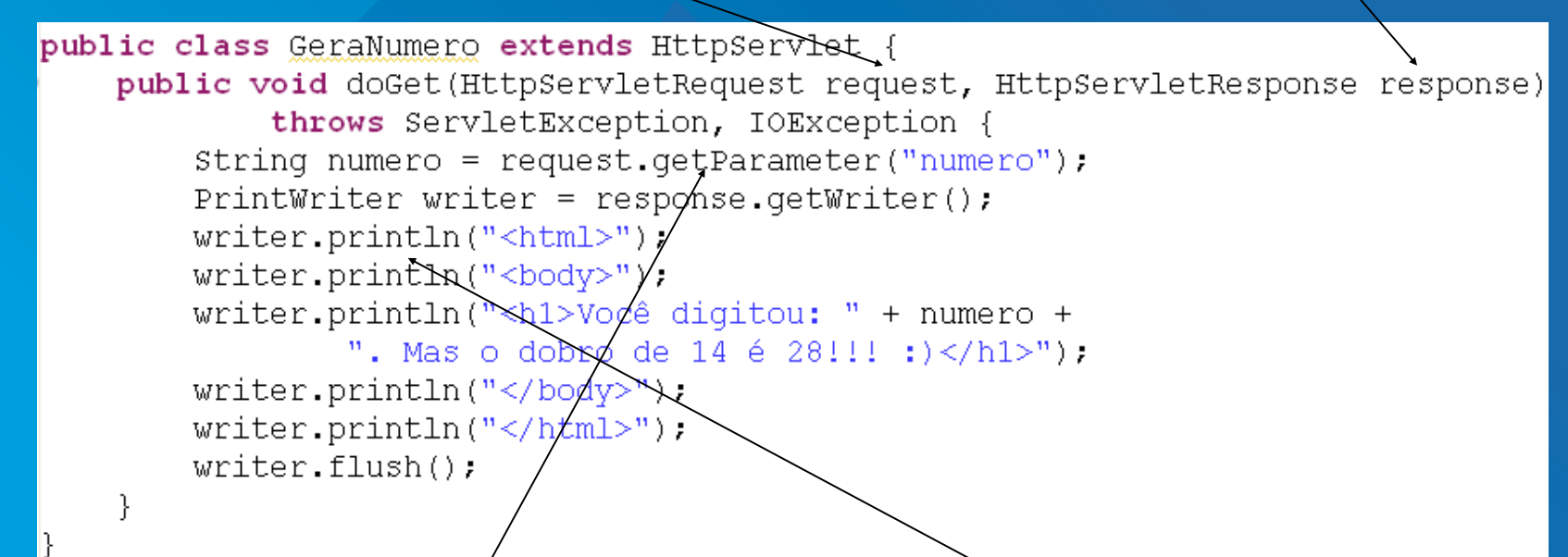

Forma de recuperar os parâmetros da requisição Forma de responder à requisição. Escreve-se um HTML

Gustavo Wagner - gustavowagner.com

## Criando um projeto web Eclipse

- Veja o post no meu blog gugawag.wordpress.com:
	- http://gugawag.wordpress.com/2011/07/24/ configurando-jboss-tools-jee-6-no-eclipseindigo-e-jboss-7/

9